Access (4) PDF

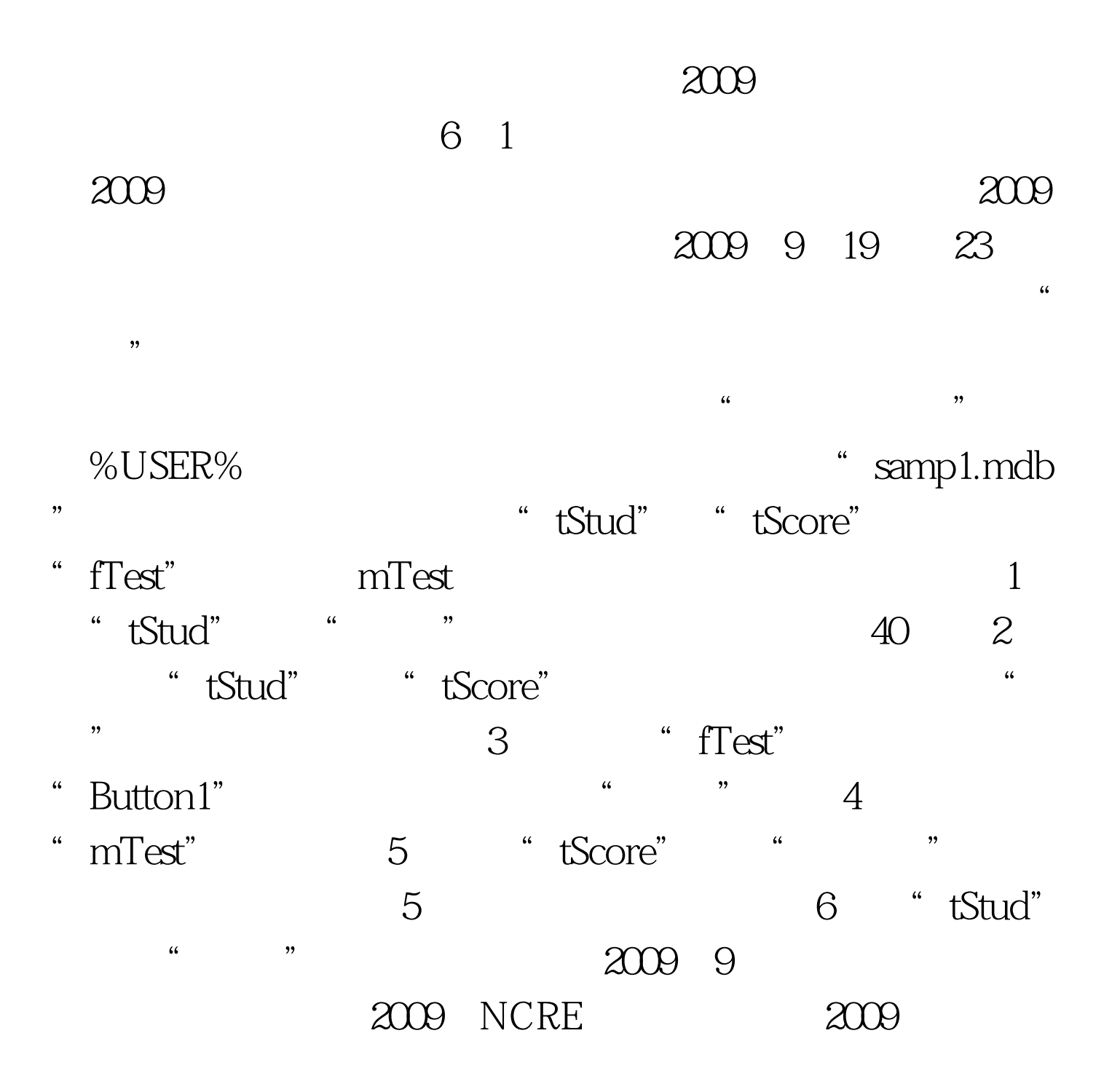

 $100T$ est www.100test.com

 $\approx$  2009  $\approx$  2009  $\approx$  2009  $\approx$  2009  $\approx$